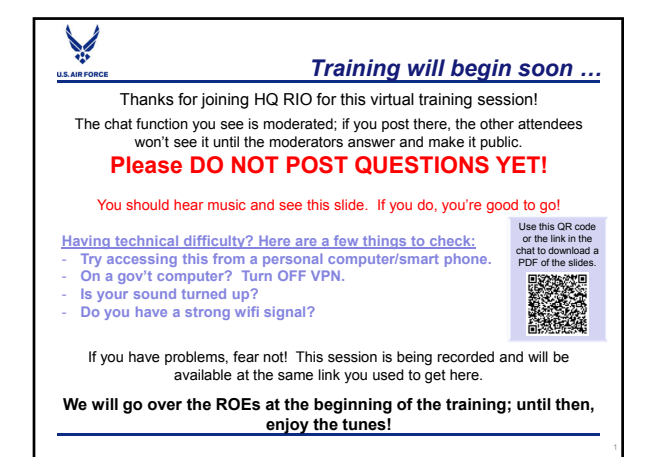

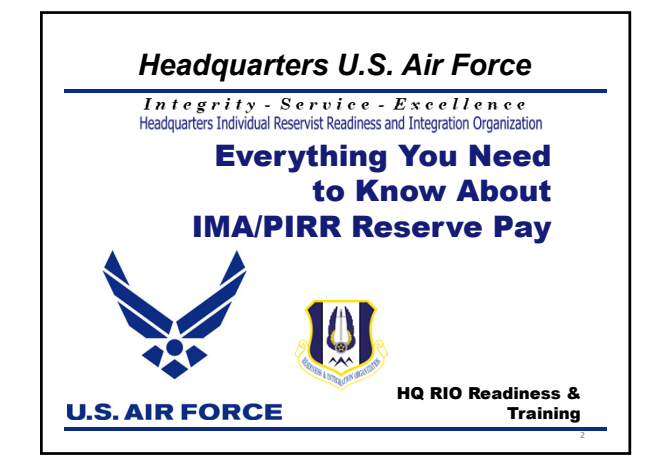

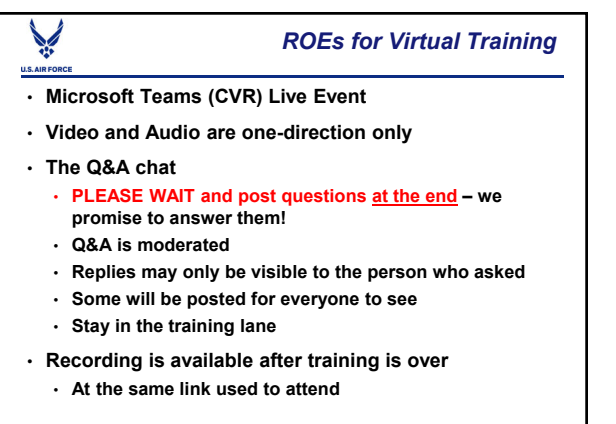

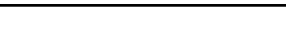

- **HQ RIO is at ARPC, Buckley AFB, Colo.**
- **The Talking Head Lt Col Erin Karl, HQ RIO PAO … and an IMA!**
- **The Moderator Team**
	- **HQ RIO Staff**
	- **Det Commanders/Superintendents/Staff**

- Reserve Pay Office
- MyPers UTAPs AROWS-R myPay
- Getting paid for IDTs
- Getting paid for a short tour
- Getting paid on a long tour
- Incentive and special pay
- Leave
- OHA FSA COLA
- BAH Recertification
- IMA Welcome Package

### **Overview**

 $U.S.AI$ 

## **Reserve Pay Office (RPO)**

**Introductions**

- Processes all IDT, MPA, RPA, AT orders for pay
	- Pay not started by orders approval
- Team is at HQ RIO in the ARPC building, Buckley AFB, CO
- Contact them through the Total Force Service Center
	- myPers ticket
	- $\cdot$  1-800-525-0102
- Forms, guides and links on the HQ RIO website
	- https://www.arpc.afrc.af.mil/HQ-RIO/IMA-RPO/
	- Updated "time hacks" for common submissions
	- Reserve Pay Office (RPO) services all salary & leave issues—NOT TRAVEL

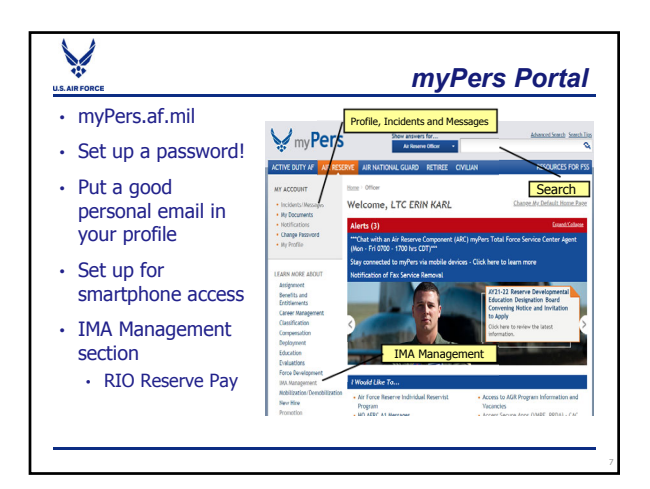

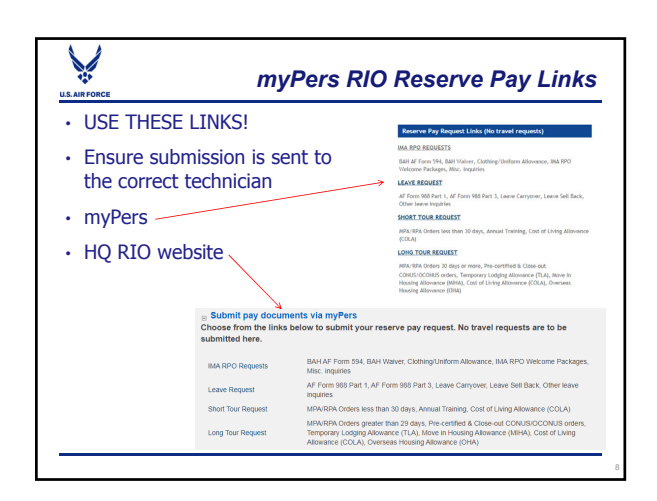

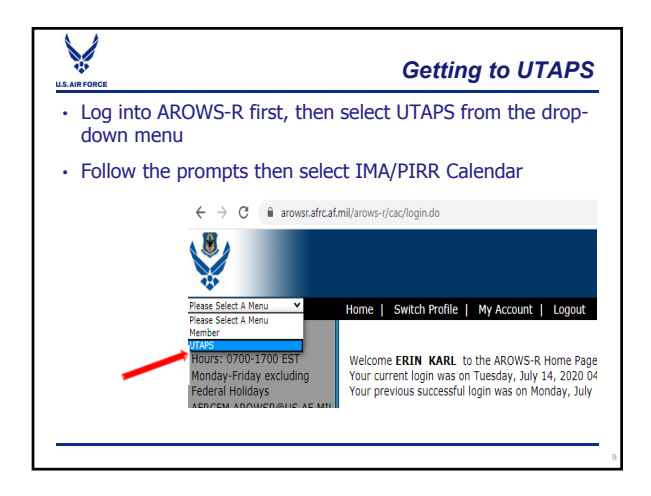

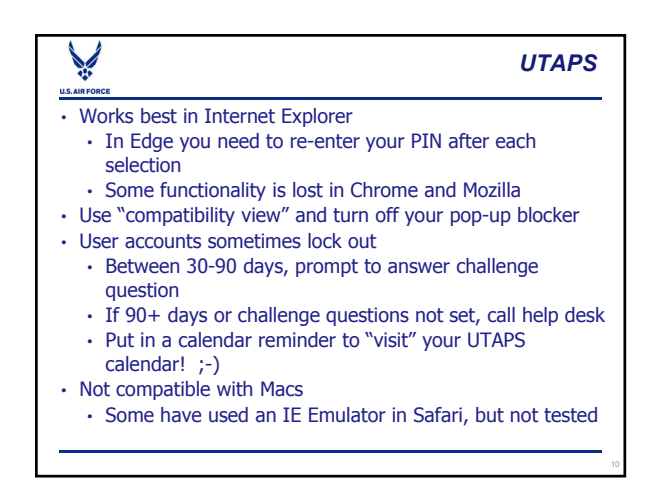

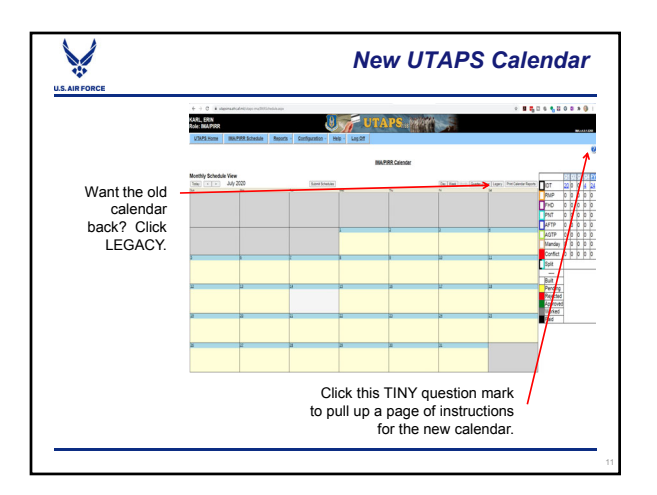

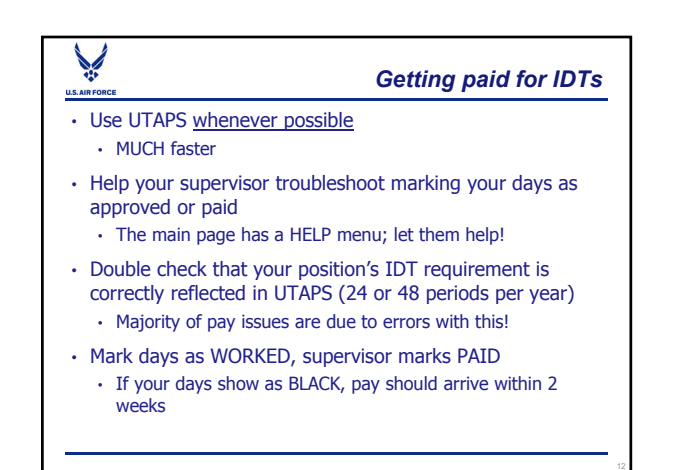

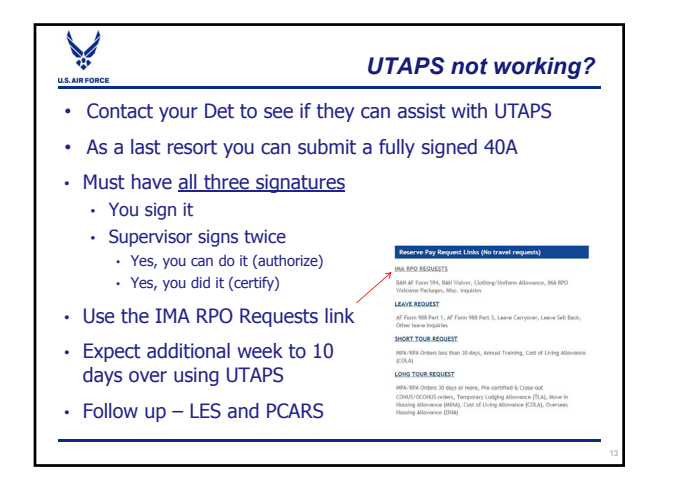

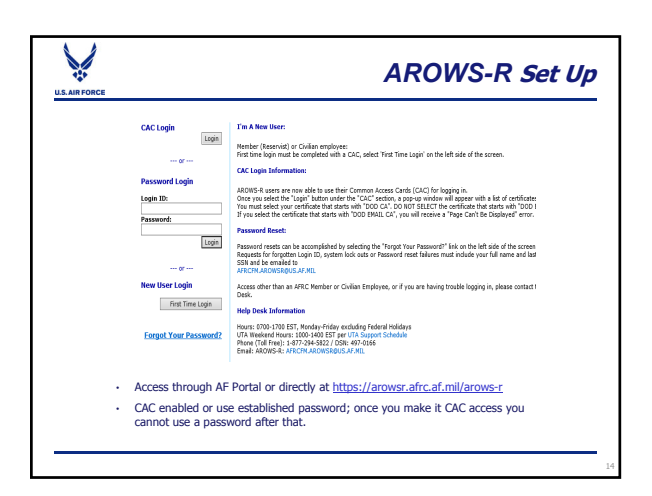

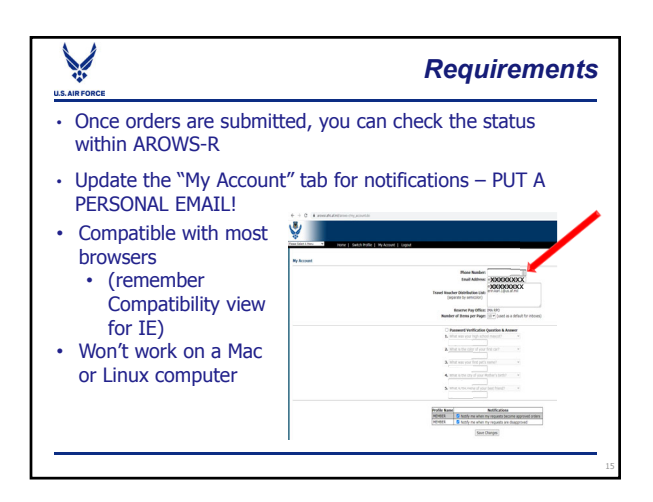

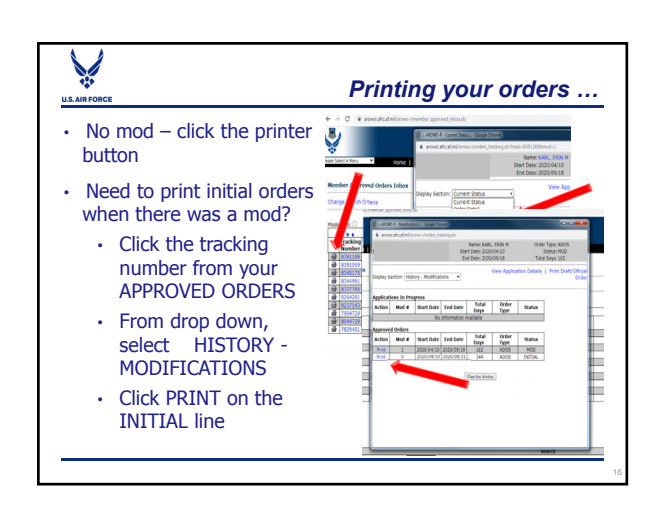

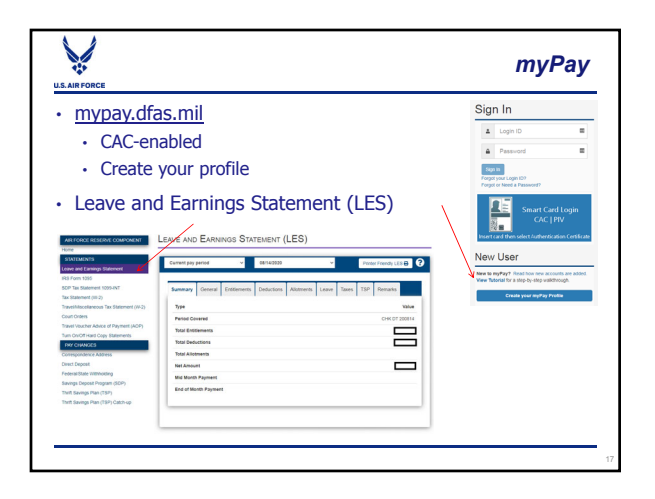

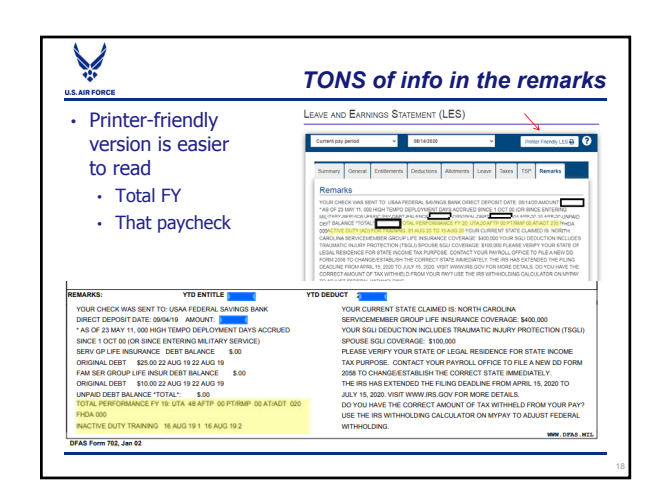

### *Getting paid for a short tour - TODC*

- $\cdot$  Short tour = less than 30 days
- ONLINE Tour of Duty Certification (TODC) in AROWS-R
- Send to supervisor OR anyone E-5+ who can verify …
	- WHERE you worked

¥

- WHEN you worked
- Certifier does NOT need an AROWS-R account
	- They click a link in an email that's sent
	- Link can expire, so verify they are present to take action on it
- Pay is faster and automated

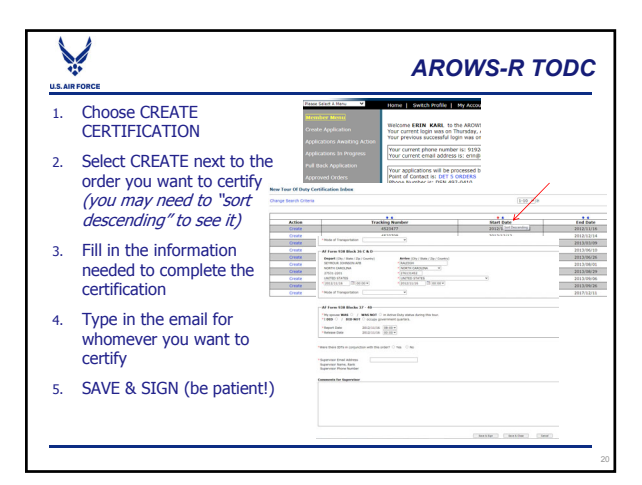

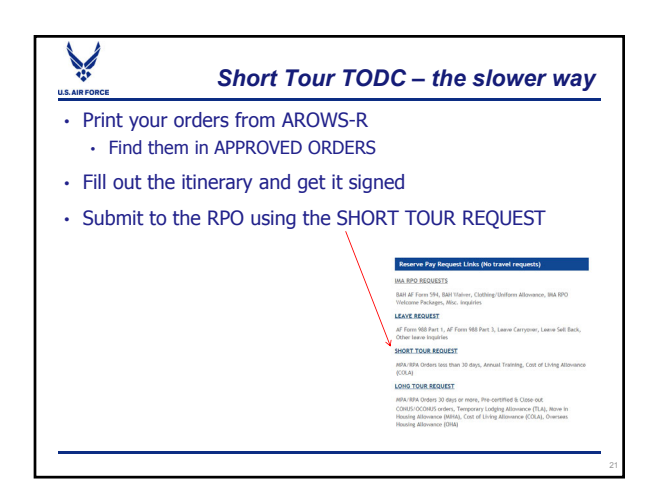

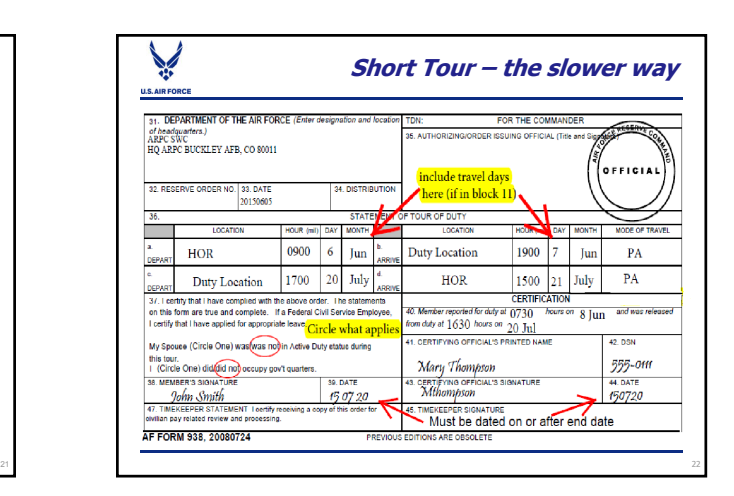

## *Getting paid for a long tour* U.S. AIR  $\cdot$  Long tour = 30 days or more • Pre-certify your orders to start pay on (or after) the first duty day • Submit via the LONG TOUR REQUEST link • Send in a final certification (just like short tour) on (or after) the last duty day • Submit via the LONG TOUR REQUEST LINK • Dates change? Send the mod and original pre-certified orders in to let the RPO know!

- You don't want to get under- or over-paid
- Saves MUCH time if you resend the pre-cert orders

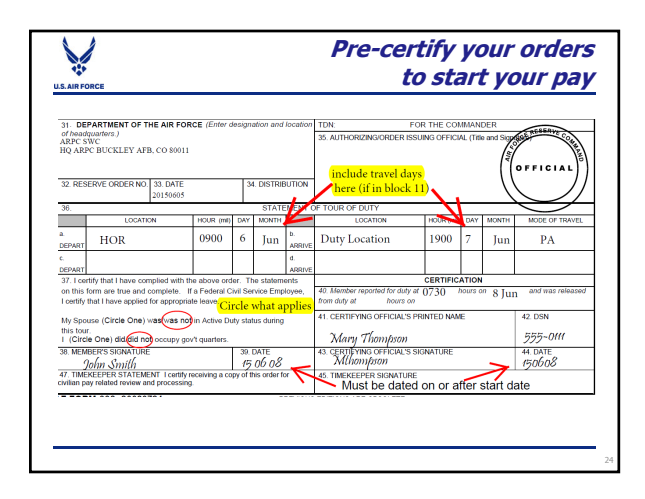

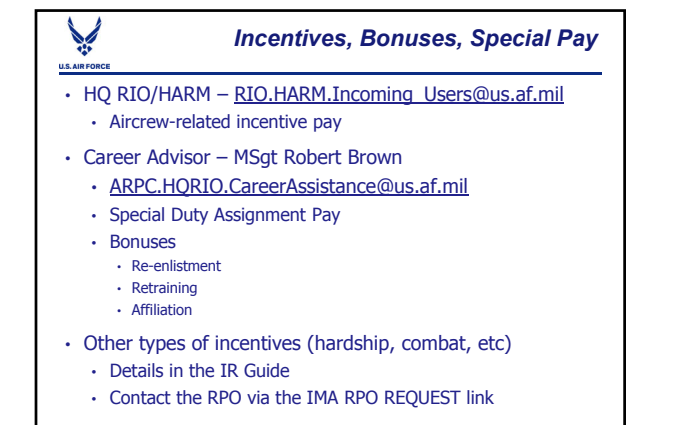

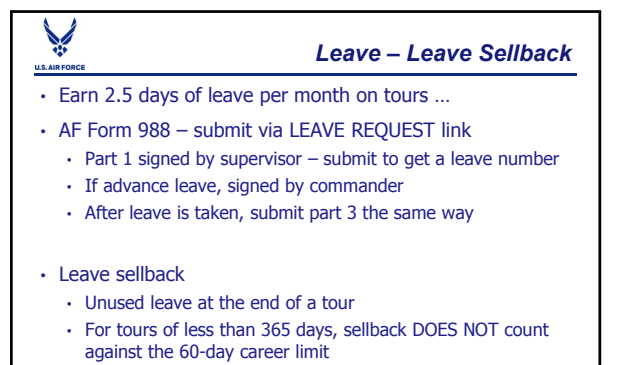

- Fill out AF Form 1089 and submit with corresponding order
- Use LEAVE REQUEST link

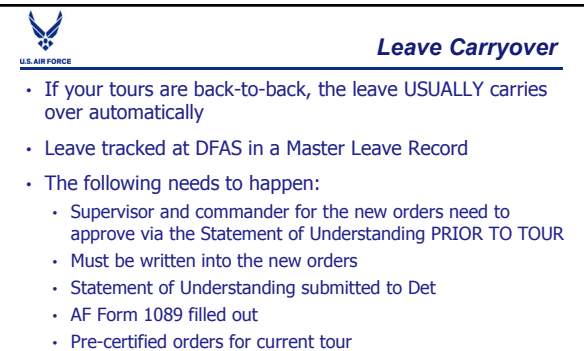

- Final certified orders from tour leave is coming from
- Ensure all Part 3s have been processed

### *Overseas Housing Allowance (OHA)*

- OHA entitlement is meant to partially offset housing expenses at overseas duty locations when service members are required to live in privately-leased housing on the local economy
- A DD 2367 and copy of lease agreement is required to be submitted to the RPO – use LONG TOUR REQUEST
- OHA rates can change daily depending on location • MANUALLY calculated by RPO techs every two weeks
- Local installation housing office can assist in completing the required documentation
- Your LES will show OHA and BAH II

# *Family Separation (FSA)/Cost of Living (COLA)*

- Both available CONUS and OCONUS
- Family Separation Allowance
	- Physically separated from your family for 31 days or more
	- Fill out and submit an DD Form 1561 to RPO
- Cost of Living Allowance
	- Complete the ARPC Form 0-103 and submit via the LONG TOUR REQUEST link

## *2020 Mandatory BAH Recertification*

- An Air Force requirement for all military pay offices to complete every third year
- myPers notification based on the first number of your SSN  $\cdot$  1-5 – should have received already
	-
	- $\cdot$  6 in August
	- $\cdot$  7, 8, 9, 0 in September
- You have 60 days from notification to fill out the AF 594 and return with supporting documents
- Needs a wet signature
- BAH Guide and Form linked on the PAY page of the HQ RIO website

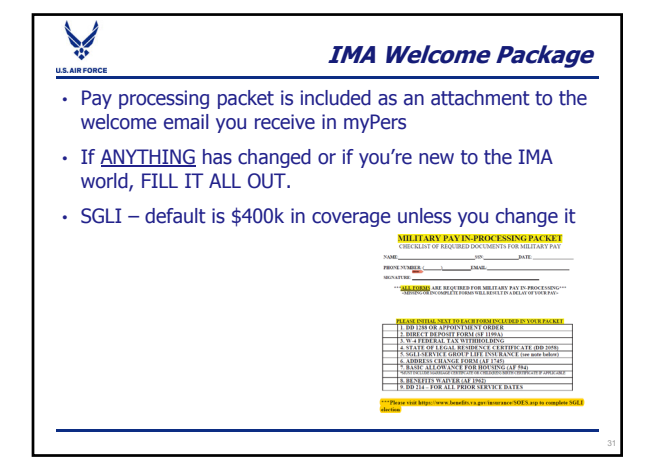

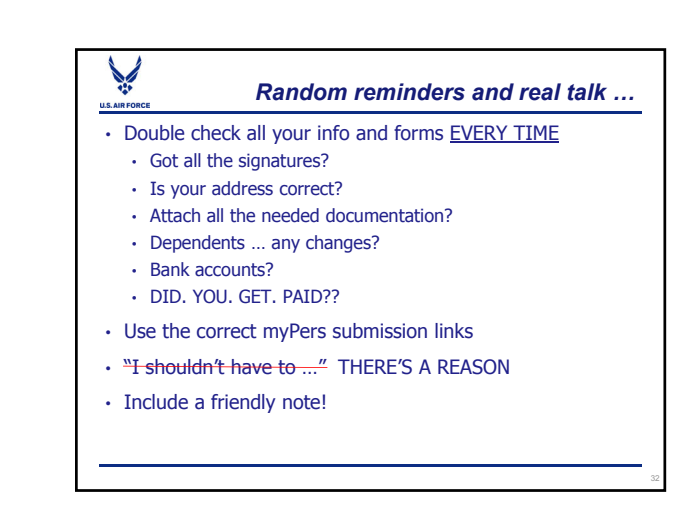

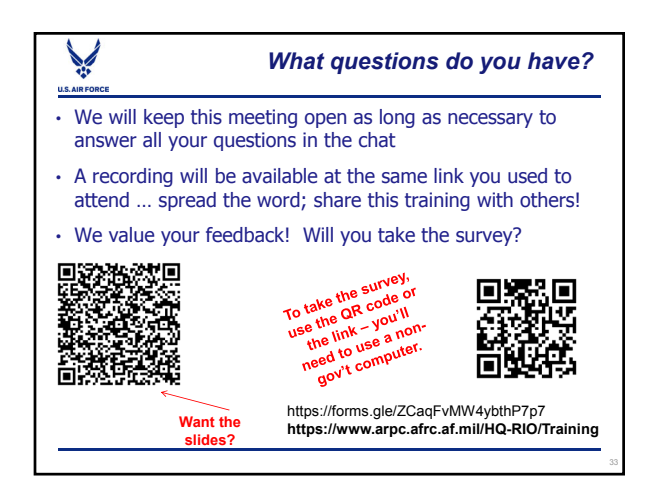